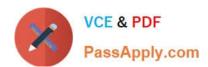

# 50-696<sup>Q&As</sup>

Foundations of Novell Open Enterprise Server NetWare

## Pass Novell 50-696 Exam with 100% Guarantee

Free Download Real Questions & Answers PDF and VCE file from:

https://www.passapply.com/50-696.html

100% Passing Guarantee 100% Money Back Assurance

Following Questions and Answers are all new published by Novell Official Exam Center

- Instant Download After Purchase
- 100% Money Back Guarantee
- 365 Days Free Update
- 800,000+ Satisfied Customers

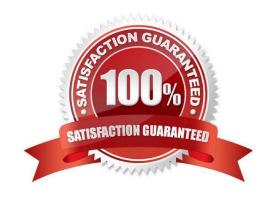

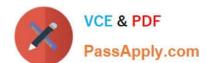

## **QUESTION 1**

Click the Exhibit button to begin.

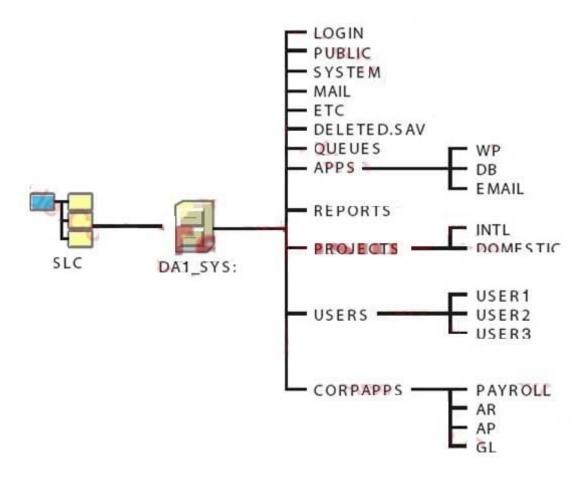

Which elements of the file system design shown in the exhibit violate Novell\\'s recommendations? (Choose 2.)

- A. The LOGIN directory isn\\'t needed.
- B. The design should have more than one volume.
- C. The ETC directory should be placed under the USERS directory.
- D. The APPS directory should be placed under the SYSTEM directory.
- E. The QUEUES directory should be moved under the PUBLIC directory.
- F. User and application directories should be moved to a volume other than SYS.

Correct Answer: BF

## **QUESTION 2**

Which CPUs are supported by OES NetWare? (Choose 2.)

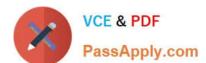

## https://www.passapply.com/50-696.html

2024 Latest passapply 50-696 PDF and VCE dumps Download

A. Alpha

B. AMD K7

C. Pentium

D. Pentium II

E. Pentium Pro

Correct Answer: BD

#### **QUESTION 3**

Your company has four regional offices. You are the head Network administrator for the entire organization. Each regional office has its own network administrator. You want to designate each regional network administrator as the container administrator for his or her own context in the tree, but not for any other context. Which rights assignment should you make for each container administrator? (Choose 2.)

- A. The Create right to the root of the tree.
- B. The Delete right to the root of the tree.
- C. The Create right to the Security container.
- D. The Delete right to the Security container.
- E. The Supervisor right to the root of the tree.
- F. The Supervisor right to topmost container in their context.
- G. All rights to the topmost container in their context.

Correct Answer: FG

#### **QUESTION 4**

Which NSS feature allows total size of all volumes on a partition to exceed the physical size of the partition itself?

- A. SnapShot
- B. Shredding
- C. Migration
- D. Encryption
- E. Overbooking
- F. Compression

Correct Answer: E

## https://www.passapply.com/50-696.html 2024 Latest passapply 50-696 PDF and VCE dumps Download

## **QUESTION 5**

Which server console command can be used to disable the loading of NLMs from the floppy drive?

- A. SECURE LOAD
- B. DISABLE LOAD
- C. SECURE FLOPPY
- D. SECURE CONSOLE
- E. DISABLE FLOPPY
- F. DISABLE CONSOLE

Correct Answer: D

50-696 PDF Dumps

50-696 Practice Test

50-696 Study Guide